**We are now Refinitiv, formerly the Financial and Risk business of Thomson Reuters. We've set a bold course for the future – both ours and yours – and are introducing our new brand to the world.**

**As our brand migration will be gradual, you will see traces of our past through documentation, videos, and digital platforms.** 

**Thank you for joining us on our brand journey.**

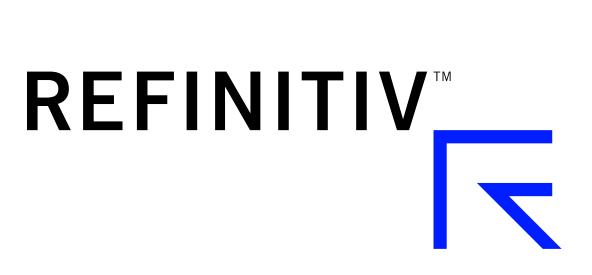

# Thomson Reuters World-Check One API

Harnessing the global power of World-Check risk intelligence and the next generation of screening software, the World-Check One API allows the integration of large volumes of information and advanced functionalities into existing workflows and internal systems – streamlining the screening process for onboarding, Know Your Customer (KYC) and third party risk due diligence.

### Why the World-Check One API?

- Powered by World-Check risk data
- Saves time and effort, increasing efficiency in your KYC/AML processes
- Uses World-Check One's next generation screening technology
- Uses secondary identifiers to reduce false positives
- Thomson Reuters is the world's leading source of intelligent information

## Key features

- Allows integration with existing third party systems, such as a CRM system, in order to manage onboarding, KYC and third party due diligence
- Uses World-Check data, including extension independent content sets such as US SAM
- Allows the saving or screening of a single name, including any secondary identifiers (e.g. DOB)
- Allows editing and re-screening of an existing case
- Supports screening names in different languages and scripts (as supported by the World-Check One matching engine)
- Option for on-going screening
- Screens across all or selected source types (e.g. sanctions only)
- Designed with developers in mind to enable rapid integration development
- Includes free access to the World-Check One user interface, where the authorised user can:
	- Set up groups, roles and users
	- Configure groups and associated settings (e.g. auto-resolution)
	- View full match information, match remediation and audit trail\*
	- Delete and archive cases\*
	- Screen names via the media search functionalities
- \*Later releases of the API will include these features as web-services

# Thomson Reuters Developer Community

A dedicated API developer portal provides all documentation, tutorials, quick start guides and FAQs necessary to help developers integrate the World-Check One API into an internal platform or CRM system. Live support is also available via a forum both during and after the development phase.

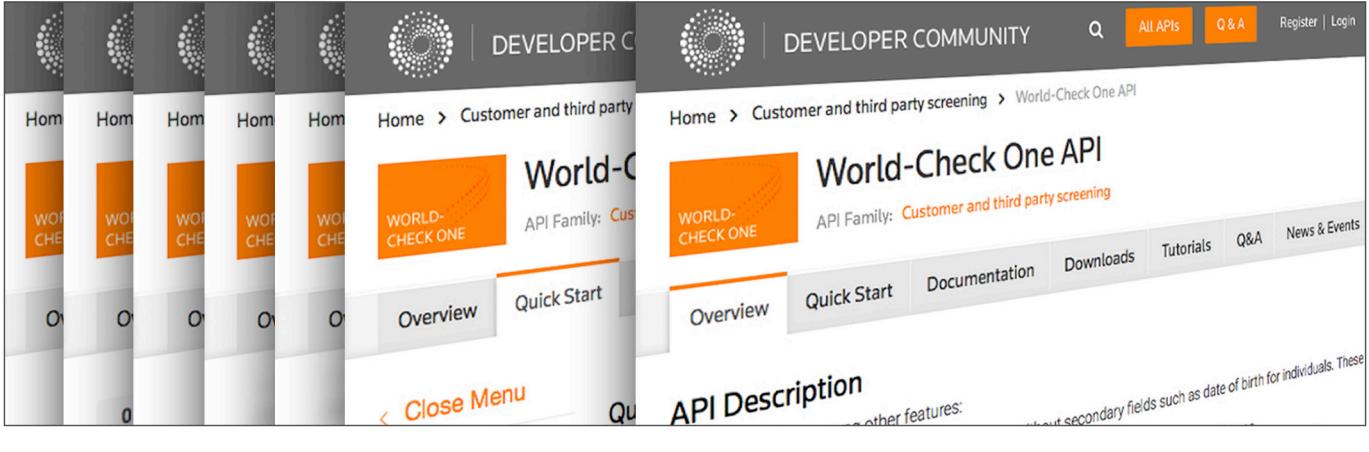

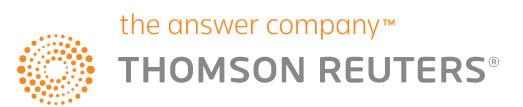

#### Interaction Overview

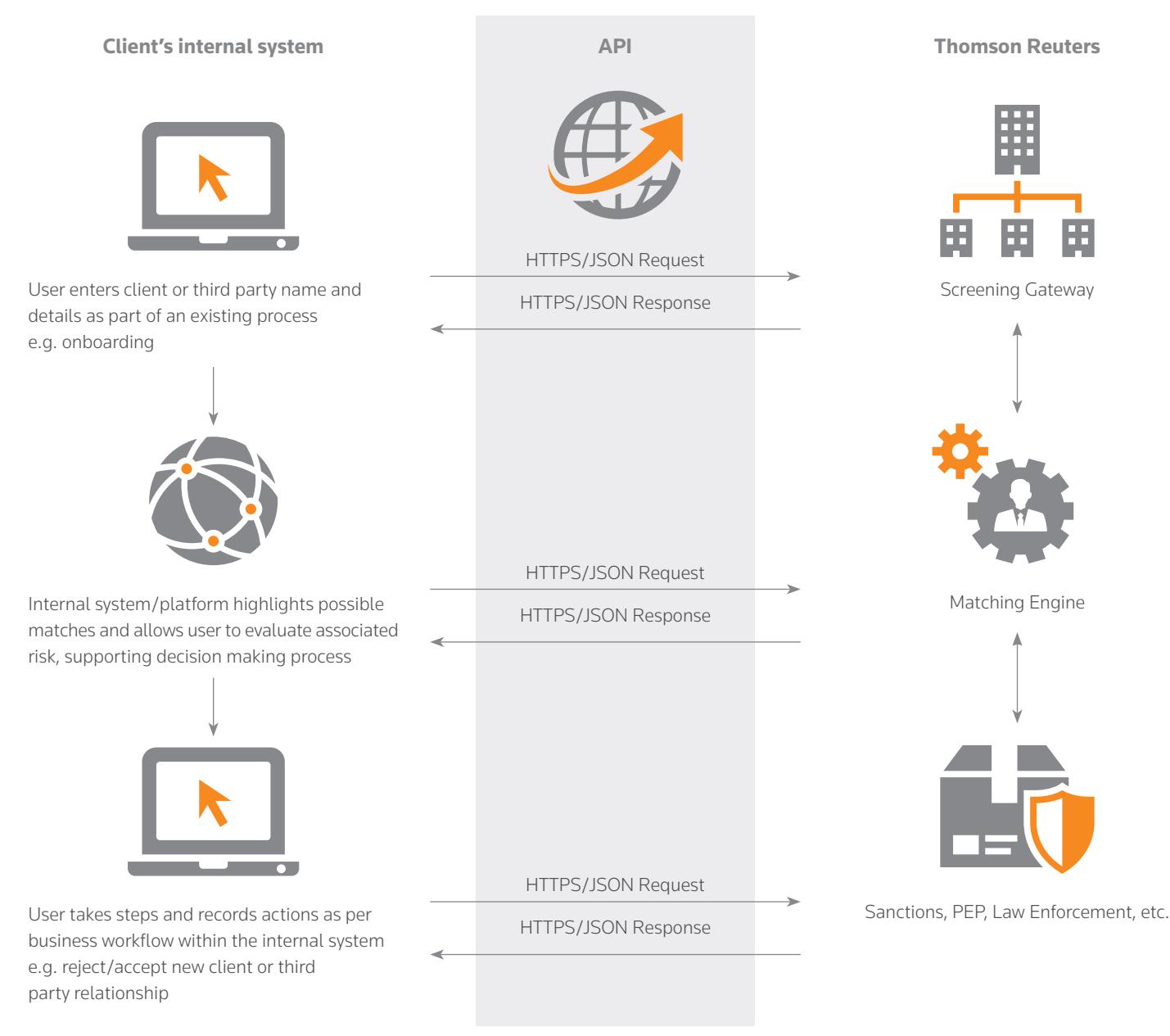

#### Risk Management Solutions From Thomson Reuters

Risk Management Solutions bring together trusted regulatory, customer and pricing data, intuitive software and expert insight and services – an unrivaled combination in the industry that empowers professionals and enterprises to confidently anticipate and act on risks – and make smarter decisions that accelerate business performance.

# Visit **[risk.thomsonreuters.com](http://risk.thomsonreuters.com)**

The intelligence, technology and human expertise you need to find trusted answers.

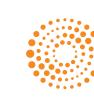

the answer company™ **THOMSON REUTERS®**